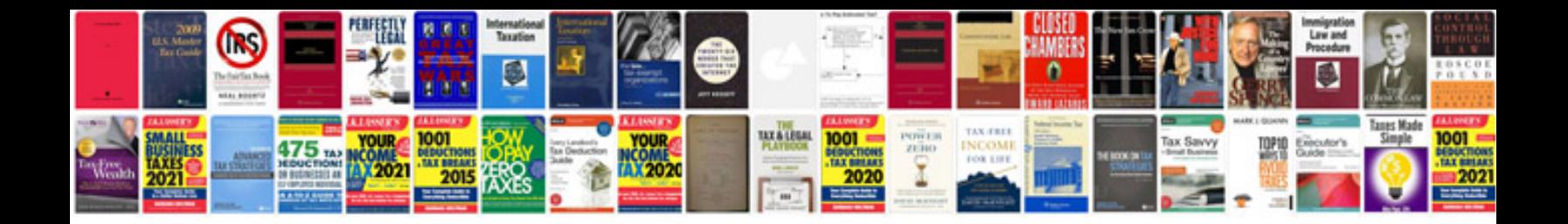

**Multiplication flash cards**

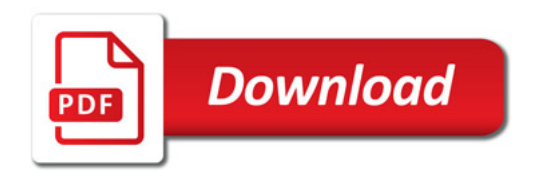

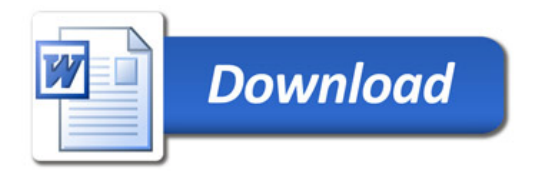